# **Ps To Tiff Command Line 20**

**Thirumalaisamy P. Velavancorresponding**

 **Adobe Photoshop Elements 10 for Photographers** Philip Andrews,2017-10-03 With a new edition of this best-selling guide to Photoshop Elements, Philip Andrews takes his comprehensive coverage further than ever before. Using a perfect blend of colorful images and helpful screen shots, Adobe Photoshop Elements 10 for Photographers covers every function and feature of Elements 10. Whether you are a new user wanting to take your first steps into the world of digital image editing, or a seasoned pro looking for professionalquality results from your images, this expert guide will help you get up to speed. Starting with the basics of importing and organizing your images through to the essentials of image adjustments and corrections, Adobe Photoshop Elements 10 for Photographers builds up your skills before moving on to more advanced techniques. Complex topics such as effectively working with layers and filters, creating panoramas, and outputting your images for web and print will have you pushing your images and creativity further than ever before. Completed by a series of small projects to put your new skills to the test, this book covers it all! Incorporating general photography tips along the way, Philip Andrews has geared this essential guide towards the digital photographer and all your needs. Packed with images and screen shots to show you how to get the most out of your imagesWritten by Adobe Ambassador and Elements expert Philip AndrewsTutorials and professional examples show you how to put your new skills to the test in the real worldBe sure to visit

the accompanying websites www.PhotoshopElements.net and pse-4 photographers.photoshop.com for additional Elements 10 tutorials, tips, example galleries, offers and advice. An experience photographer, author, editor and online course creator, Philip Andres is Adobe Australia's official Photoshop and Elements Ambassador, making him the perfect guide to the Elements software.

Tecplot, Version 6 User's Manual Amtec Engineering Inc,1993

 **Adobe Photoshop Elements 9 for Photographers** Philip Andrews,2017-10-03 Completely updated for the latest version of Adobe Photoshop Elements, Philip Andrews returns with his comprehensive guide to this popular software package. Akin to Martin Evening's bestselling Photoshop title, every feature and function of Elements is covered here in step-by-step detail. Accompanied by helpful screenshots and colorful images, highlighted in an updated and modernized design, this versatile guide is perfect if you're a first time user wanting to dip your toe into the world of digital image adjustment, or a seasoned pro wanting to hone your skills for perfectly fine tuned images. The more advanced projects, such as completing a photo book from scratch, stitching together multiple images to create fantastic panoramas, working with raw files, and more, are perfect if you want to push your images even further for amazing results from this fabulous software package. The easy to follow tutorials are complemented by general photography tips and tricks to give your images that masterful edge. Truly geared toward the photographer's

needs, both pre and post-capture, this essential guide is a perfect companion for anyone wanting to take their images a step further with Elements.

**Linux Journal** ,1996

 **Photoshop CS-Design Professional** Elizabeth Eisner Reding,2004 Revised to include Adobe's newest features, Photoshop CS includes full-coverage of basic to advanced skills including the enhanced File Browser, the Filter Gallery, improved layer sets, layer comps, text on a path, and the Match Color command.

 **A Practical Guide to Ubuntu Linux** Mark G. Sobell,2011 The Most Complete, Easy-to-Follow Guide to Ubuntu Linux The #1 Ubuntu server resource, fully updated for Ubuntu 10.4 (Lucid Lynx)-the Long Term Support (LTS) release many companies will rely on for years! Updated JumpStarts help you set up Samba, Apache, Mail, FTP, NIS, OpenSSH, DNS, and other complex servers in minutes Hundreds of up-to-date examples, plus comprehensive indexes that deliver instant access to answers you can trust Mark Sobell's A Practical Guide to Ubuntu Linux®, Third Edition, is the most thorough and up-to-date reference to installing, configuring, and working with Ubuntu, and also offers comprehensive coverage of servers--critical for anybody interested in unleashing the full power of Ubuntu. This edition has been fully updated for Ubuntu 10.04 (Lucid Lynx), a milestone Long Term Support (LTS) release, which Canonical will support on desktops until 2013 and on servers until 2015. Sobell walks you through every essential feature and technique, from

installing Ubuntu to working with GNOME, Samba, exim4, Apache, DNS, NIS, LDAP, g ufw, firestarter, iptables, even Perl scripting. His exceptionally clear explanations demystify everything from networking to security. You'll find full chapters on running Ubuntu from the command line and desktop (GUI), administrating systems, setting up networks and Internet servers, and much more. Fully updated JumpStart sections help you get complex servers running- often in as little as five minutes. Sobell draws on his immense Linux knowledge to explain both the hows and the whys of Ubuntu. He's taught hundreds of thousands of readers and never forgets what it's like to be new to Linux. Whether you're a user, administrator, or programmer, you'll find everything you need here--now, and for many years to come. The world's most practical Ubuntu Linux book is now even more useful! This book delivers Hundreds of easy-to-use Ubuntu examples Important networking coverage, including DNS, NFS, and Cacti Coverage of crucial Ubuntu topics such as sudo and the Upstart init daemon More detailed, usable coverage of Internet server configuration, including Apache (Web) and exim4 (email) servers State-of-theart security techniques, including up-to-date firewall setup techniques using gufw and iptables, and a full chapter on OpenSSH A complete introduction to Perl scripting for automated administration Deeper coverage of essential admin tasks-from managing users to CUPS printing, configuring LANs to building a kernel Complete instructions on keeping Ubuntu systems up-to-date using aptitude, Synaptic, and the Software Sources window And much

more...including a 500+ term glossary Includes DVD! Get the full version of Lucid Lynx, the latest Ubuntu LTS release!

 **InfoWorld** ,1988-06-20 InfoWorld is targeted to Senior IT professionals. Content is segmented into Channels and Topic Centers. InfoWorld also celebrates people, companies, and projects.

 **InfoWorld** ,1988-01-25 InfoWorld is targeted to Senior IT professionals. Content is segmented into Channels and Topic Centers. InfoWorld also celebrates people, companies, and projects.

 **Matlab: An Introduction With Applications** Rao V. Dukkipati,2008 **Dr. Dobb's Journal** ,1992

Publish!. ,1997

 **PC Mag** ,1990-09-25 PCMag.com is a leading authority on technology, delivering Labs-based, independent reviews of the latest products and services. Our expert industry analysis and practical solutions help you make better buying decisions and get more from technology.

 The Photoshop Elements 2020 Book for Digital Photographers Scott Kelby,2019-11-22 ARE YOU READY FOR AN ELEMENTS BOOK THAT BREAKS ALL THE RULES? This book breaks new ground by doing something for digital photographers that's never been done before–it cuts through the bull and shows you exactly "how to do it." It's not a bunch of theory; it doesn't challenge you to come up with your own settings or figure things out on your own. Instead, it does something that virtually no other Elements book has

ever done–it tells you flat-out which settings to use, when to use them, and why. If you're looking for one of those "tell-me-everything-about-the-Unsharp-Mask-filter" books, this isn't it. You can grab any other Elements book on the shelf, because they all do that. Instead, this book gives you the inside tips and tricks of the trade for organizing, correcting, editing, sharpening, retouching, and printing your photos like a pro. You'll be absolutely amazed at how easy and effective these techniques are–once you know the secrets. LEARN HOW THE PROS DO IT Each year Scott trains thousands of digital photographers and, almost without exception, they have the same questions and face the same problems–that's exactly what he covers in this book. You'll learn: How to unlock the power of layers (you'll be amazed at how easy it is!) How to use Camera Raw for processing not only RAW photos, but JPEGs, TIFFs, and PSDs too! (And you'll learn why so many pros like it best–because it's faster and easier) The sharpening techniques the pros really use (there's an entire chapter just on this!) How to deal with common digital camera image problems, including brightening people in dark shadows and getting the best color possible The most requested photographic special effects, and much more! THE BOOK'S SECRET WEAPON Although Elements 2020 offers some digital photography features that Photoshop doesn't offer, there are plenty of features that Photoshop has that Elements 2020 doesn't (like channels, HDR, etc.). But in this book, you'll learn some slick workarounds, cheats, and fairly ingenious ways to replicate many of those Photoshop

features right within Elements. Plus, you can download many of the images used in the book, so you can follow right along with the techniques. Since this book is designed for photographers, it doesn't waste your time talking about what a pixel is, how to frame a shot or set your exposure, etc., and there's no talk about which camera or printer to buy. It's all Elements, step by step, cover to cover, in the only book of its kind, and you're gonna love it!

 **Computational Challenges in the Geosciences** Clint Dawson,Margot Gerritsen,2013-09-17 Computational Challenges in the Geosciences addresses a cross-section of grand challenge problems arising in geoscience applications, including groundwater and petroleum reservoir simulation, hurricane storm surge, oceanography, volcanic eruptions and landslides, and tsunamis. Each of these applications gives rise to complex physical and mathematical models spanning multiple space-time scales, which can only be studied through computer simulation. The data required by the models is often highly uncertain, and the numerical solution of the models requires sophisticated algorithms which are mathematically accurate, computationally efficient and yet must preserve basic physical properties of the models. This volume summarizes current methodologies and future research challenges in this broad and important field.

 Python for Chemistry Dr. M. Kanagasabapathy,2023-03-20 A one-stop guide to teach chemists how to use Python for coding and iterations in a hands-on and

practical manner KEY FEATURES ● Understand the core Python functions and algorithms for the computation of chemical parameters. ● Learn how to use Cheminformatics modules to process and analyze elemental data and molecular structures. ● Get familiar with the algorithms for numerical and symbolic computations. DESCRIPTION Python is a versatile and powerful computer language without a steep learning curve. It can be deployed to simulate various physicochemical parameters or to analyze complex molecular, biomolecular, and crystalline structures. The objective of this book is to give a gentle introduction to Python programming with relevant algorithms, iterations, and basic simulations from a chemist's perspective. This book outlines the fundamentals of Python coding through the built-in functions,

libraries, and modules as well as with a few selected external packages for physical/materials/inorganic/analytical/organic/ nuclear chemistry in terms of numerical, symbolic, structural, and graphical data analysis using the default, Integrated Development and Learning Environment. You will also learn about the Structural Elucidation of organic molecules and inorganic complexes with specific Cheminformatics modules. In addition to this, the book covers chemical data analysis with Numpy and also includes topics such as SymPy and Matplotlib for Symbolic calculations and Plotting. By the end of the book, you will be able to use Python as a graphical tool or a calculator for numerical and symbolic computations in the interdisciplinary areas of chemistry. WHAT YOU WILL LEARN ● To fetch elemental, nuclear, atomic or

molecular data with list or dictionary functions. ● Understanding the

algorithms for the computation of Thermodynamic, Electrochemical, Kinetics, Molecular and Spectral parameters. ● Stoichiometrical calculation of the reactant and product coefficients from Matrices. ● Symbolic computations with reference to Physical Chemistry. ● With Matplotlib package, interpretation and plotting of the analyzed data in the desired graphical format.  $\bullet$  With various cheminformatics modules, correlate the structure of complex and bulkier molecules. WHO THIS BOOK IS FOR This book is for Chemists, Chemical Engineers, Material Scientists, Bio-chemists, Biotechnologists, and Physicists. Students of Chemistry, Chemical Engineering, Materials Chemistry, Biochemistry, Biotechnology, and Physics will find this book resourceful. TABLE OF CONTENTS 1. Understanding Python Functions for Chemistry 2. Computations in Chemistry with NumPy 3. Interpolation, Physico-chemical Constants, and Units with SciPy 4. SymPy for Symbolic Computations in Chemistry 5. Interactive Plotting of Physico-chemical Data with Matplotlib 6. Introduction to Cheminformatics with RDKit 7. ChemFormula for Atomic and Molecular Data 8. Chemlib for Physico-chemical Parameters 9. ChemPy for Computations in Chemistry 10. Mendeleev Package For Atomic and Ionic Data 11. Computations of Parameters of Electrolytes with PyEQL 12. STK Module for Molecular Structures

 *CD-ROMs in Print* ,2003 **Data Sources** ,2000

#### **Windows/DOS Developer's Journal** ,1994

 *PC Mag* ,1990-07 PCMag.com is a leading authority on technology, delivering Labs-based, independent reviews of the latest products and services. Our expert industry analysis and practical solutions help you make better buying decisions and get more from technology.

 **InfoWorld** ,1989-02-20 InfoWorld is targeted to Senior IT professionals. Content is segmented into Channels and Topic Centers. InfoWorld also celebrates people, companies, and projects.

Decoding **Ps To Tiff Command Line 20**: Revealing the Captivating Potential of Verbal Expression

In a period characterized by interconnectedness and an insatiable thirst for knowledge, the captivating potential of verbal expression has emerged as a formidable force. Its capability to evoke sentiments, stimulate introspection, and incite profound transformations is genuinely aweinspiring. Within the pages of "**Ps To Tiff Command Line 20**," a mesmerizing literary creation penned by a celebrated wordsmith, readers embark on an enlightening odyssey, unraveling the intricate significance of language and its enduring impact on our lives. In this appraisal, we shall explore the book is central themes, evaluate its distinctive writing style, and gauge its pervasive influence on the hearts and minds of its readership.

**Table of Contents Ps To Tiff Command Line 20**

- 1. Understanding the eBook Ps To Tiff Command Line 20 The Rise of Digital Reading Ps To Tiff Command Line 20 Advantages of eBooks Over Traditional Books 2. Identifying Ps To
- Tiff Command Line 20

Different Genres ◦ Considering Fiction vs. Non-Fiction Determining Your Reading Goals 3. Choosing the Right eBook Platform Popular eBook Platforms Features to Look for in an Ps To Tiff Command Line 20 User-Friendly Interface 4. Exploring eBook

Recommendations from Ps To Tiff Command Line 20 Personalized Recommendations Ps To Tiff Command Line 20 User Reviews and Ratings Ps To Tiff Command Line 20 and Bestseller Lists 5. Accessing Ps To Tiff Command Line 20 Free and Paid eBooks Ps To Tiff Command Line 20

<sup>○</sup> Exploring

Public Domain eBooks Ps To Tiff Command Line 20 eBook Subscription Services Ps To Tiff Command Line 20 Budget-Friendly Options 6. Navigating Ps To Tiff Command Line 20 eBook Formats  $\circ$  ePub, PDF, MOBI, and More Ps To Tiff Command Line 20 Compatibility with Devices Ps To Tiff Command Line 20

Enhanced eBook Features 7. Enhancing Your Reading Experience Adjustable Fonts and Text Sizes of Ps To Tiff Command Line 20  $\circ$  Highlighting and Note-Taking Ps To Tiff Command Line 20 Interactive Elements Ps To Tiff Command Line 20 8. Staying Engaged with Ps To Tiff Command Line 20 Joining Online Reading

Communities  $\circ$  Participating in Virtual Book Clubs Following Authors and Publishers Ps To Tiff Command Line 20

- 9. Balancing eBooks and Physical Books Ps To Tiff Command Line 20
	- $\circ$  Benefits of a Digital Library
	- Creating a Diverse Reading Collection Ps To Tiff Command
	- Line 20
- 10. Overcoming Reading Challenges

○ Dealing with Digital Eye Strain  $\circ$  Minimizing Distractions Managing Screen Time 11. Cultivating a Reading Routine Ps To Tiff Command Line 20  $\circ$  Setting Reading Goals Ps To Tiff Command Line 20 ◦ Carving Out Dedicated Reading Time 12. Sourcing Reliable Information of Ps To Tiff Command

Line 20

○ Fact-Checking eBook Content of Ps To Tiff Command Line 20  $\circ$  Distinguishing Credible Sources 13. Promoting Lifelong Learning Utilizing eBooks for Skill Development ○ Exploring Educational eBooks 14. Embracing eBook Trends Integration of Multimedia Elements

Interactive and

Gamified eBooks

## **Ps To Tiff Command Line 20 Introduction**

Free PDF Books and Manuals for Download: Unlocking Knowledge at Your Fingertips In todays fast-paced digital age, obtaining valuable knowledge has become easier than ever. Thanks to the internet, a vast array of books and manuals are now available for free download in PDF format. Whether you are a student, professional, or simply an avid reader, this treasure

trove of downloadable resources offers a wealth of information, conveniently accessible anytime, anywhere. The advent of online libraries and platforms dedicated to sharing knowledge has revolutionized the way we consume information. No longer confined to physical libraries or bookstores, readers can now access an extensive collection of digital books and manuals with just a few clicks. These resources, available in PDF, Microsoft Word, and PowerPoint formats, cater to a wide range of

interests, including literature, technology, science, history, and much more. One notable platform where you can explore and download free Ps To Tiff Command Line 20 PDF books and manuals is the internets largest free library. Hosted online, this catalog compiles a vast assortment of documents, making it a veritable goldmine of knowledge. With its easy-to-use website interface and customizable PDF generator, this platform offers a user-friendly experience, allowing individuals to

effortlessly navigate and access the information they seek. The availability of free PDF books and manuals on this platform demonstrates its commitment to democratizing education and empowering individuals with the tools needed to succeed in their chosen fields. It allows anyone, regardless of their background or financial limitations, to expand their horizons and gain insights from experts in various disciplines. One of the most significant advantages of

downloading PDF books and manuals lies in their portability. Unlike physical copies, digital books can be stored and carried on a single device, such as a tablet or smartphone, saving valuable space and weight. This convenience makes it possible for readers to have their entire library at their fingertips, whether they are commuting, traveling, or simply enjoying a lazy afternoon at home. Additionally, digital files are easily searchable, enabling

readers to locate specific information within seconds. With a few keystrokes, users can search for keywords, topics, or phrases, making research and finding relevant information a breeze. This efficiency saves time and effort, streamlining the learning process and allowing individuals to focus on extracting the information they need. Furthermore, the availability of free PDF books and manuals fosters a culture of continuous learning. By removing financial

barriers, more people can access educational resources and pursue lifelong learning, contributing to personal growth and professional development. This democratization of knowledge promotes intellectual curiosity and empowers individuals to become lifelong learners, promoting progress and innovation in various fields. It is worth noting that while accessing free Ps To Tiff Command Line 20 PDF books and manuals is convenient and costeffective, it is vital to respect copyright

laws and intellectual property rights. Platforms offering free downloads often operate within legal boundaries, ensuring that the materials they provide are either in the public domain or authorized for distribution. By adhering to copyright laws, users can enjoy the benefits of free access to knowledge while supporting the authors and publishers who make these resources available. In conclusion, the availability of Ps To Tiff Command Line 20 free PDF books and

manuals for download has revolutionized the way we access and consume knowledge. With just a few clicks, individuals can explore a vast collection of resources across different disciplines, all free of charge. This accessibility empowers individuals to become lifelong learners, contributing to personal growth, professional development, and the advancement of society as a whole. So why not unlock a world of knowledge today? Start exploring the vast sea of free PDF books and

manuals waiting to be discovered right at your fingertips.

## **FAQs About Ps To Tiff Command Line 20 Books**

How do I know which eBook platform is the best for me? Finding the best eBook platform depends on your reading preferences and device compatibility. Research different platforms, read user reviews, and explore their features before making a choice. Are free eBooks of good quality? Yes, many

reputable platforms offer high-quality free eBooks, including classics and public domain works. However, make sure to verify the source to ensure the eBook credibility. Can I read eBooks without an eReader? Absolutely! Most eBook platforms offer web-based readers or mobile apps that allow you to read eBooks on your computer, tablet, or smartphone. How do I avoid digital eye strain while reading eBooks? To prevent digital eye strain, take regular breaks, adjust the font size and

background color, and ensure proper lighting while reading eBooks. What the advantage of interactive eBooks? Interactive eBooks incorporate multimedia elements, quizzes, and activities, enhancing the reader engagement and providing a more immersive learning experience. Ps To Tiff Command Line 20 is one of the best book in our library for free trial. We provide copy of Ps To Tiff Command Line 20 in digital format, so the resources that you find are reliable. There are also many Ebooks of

related with Ps To Tiff Command Line 20. Where to download Ps To Tiff Command Line 20 online for free? Are you looking for Ps To Tiff Command Line 20 PDF? This is definitely going to save you time and cash in something you should think about.

#### **Ps To Tiff Command Line 20 :**

la c onard tome 32 magic ga c nie 2022 neurocme med ucla - May 13 2023 web la c onard tome 32 magic ga c nie is available in our book

collection an online access to it is set as public so you can download it instantly our books collection spans in multiple countries allowing you to get the most less **la c onard tome 32 magic ga c nie pdf eshraqgroup** - Sep 05 2022

web its not quite what you need currently this la c onard tome 32 magic ga c nie pdf as one of the most working sellers here will entirely be in the course of the best options to review la c onard tome 32 magic ga c nie download only web la c onard tome 32 magic ga

c nie is available in our digital library an online access to it is set as **la c onard tome 32 magic ga c nie download only** - May 01 2022 web la c onard tome 32 magic ga c nie is available in our digital library an online access to it is set as public so you can download it instantly our book servers hosts in multiple locations allowing you to get the most less latency time to

9782803617449 lonard tome 32 magic gnie by bob de turk - Mar 11

2023 web nov 1 2004 lonard tome 32 magic gnie by bob de turk groot isbn 13 9782803617449 isbn 10 2803617447 unknown le lombard isbn 13 978 2803617449 **la c onard tome 32 magic ga c nie pdf mailreerglider** - Jul 03 2022 web right here we have countless ebook la c onard tome 32 magic ga c nie pdf and collections to check out we additionally allow variant types and next type of the books to browse the okay book fiction history

léonard tome 32 magic génie by turk gcampp licenses meras gov sa -Mar 31 2022 web a c est magic lonard tome 32 magic gnie turk bob de groot bb2q book pdf l onard tome 32 magic g nie la pagina e l archetto studylib dans la main d un magicien he lt gt e i l o l u u s v magicard magic rebellion magicrebel tu pgina l as magics disney displaysbymojo lonard tome 32 magic gnie ditions le **download free la c onard tome 32 magic ga c nie free** - Nov 07 2022 web jul 18 2023

download free la c onard tome 32 magic ga c nie free download pdf this is likewise one of the factors by obtaining the soft documents of this la c onard tome 32 magic ga c nie by online you might not require more period to spend to go to the ebook inauguration as skillfully as search for them in some cases l atilde copy onard tome 32 magic g atilde copy nie by - Jun 14 2023 web nov 1 2004 1Å onard tome 32 magic gÃ nie add to cart buy now stock photo cover may be different là onard tome 32 magic gà nie by de

groot turk illustrator new hardcover condition new isbn 10 la c onard tome 32 magic ga c nie pdf pdf inequalityforall - Jan 29 2022 web william c harris jr s revolutionary new book speak nothing of the dead but good the state of georgia turns to a shadowy company called executive outcomes to create the first drug colony on u s soil fans of harris previous books will see their favorite characters taken to a place where they have never gone before **là onard tome 32 magic**

**gà nie biblio** - Feb 10 2023

web home world of books ltd là onard tome 32 magic gà nie là onard tome 32 magic gà nie add to cart buy now click for full size là onard tome 32 magic gà nie by de groot used good paperback condition good isbn 10 2803617447 isbn 13 9782803617449 **lã â onard tome 31 20 ans de gã â nie by turk** - Apr 12 2023 web april 10th 2020 31 là onard tome 32 magic gà nie by turk 32 lÃ onard tome 33 y a du gÃ nie dans l air by turk 33 là onard tome 34

docteur gà nie et mister aà e by turk 34 là onard tome 35 le gà nie donne sa langue au chat by de groot 35 là onard tome 36 le gà nie se gondole by de groot 36 là onard tome 37 c est amazon fr léonard tome 32 magic génie turk groot bob - Jan 09 2023 web découvrez dans ce nouvel opus comment il le puzzle le chamboule le fait fondre le tromblonne le canonne l escopette la moulinette l enflamme le compresse le fait suer espérons qu au moins ses inventions révolutionneront le quotidien des

générations à venir **léonard tome 32 magic génie livre de bob de groot turk** - Aug 16 2023 web découvrez léonard tome 32 magic génie de bob de groot turk sur booknode la communauté du livre découvrez léonard tome 32 magic génie de bob de groot turk sur booknode la communauté du livre cinenode cine livres 673 321 commentaires comms 2 337 919 membres 842 386 s identifier inscription *ebook la c onard tome 32 magic ga c nie pdf* - Oct 06 2022

web chosen readings like this la c onard tome 32

magic ga c nie pdf but end up in infectious downloads rather than enjoying a good book with a cup of tea in the afternoon instead they are facing with some harmful virus inside their desktop computer la c onard tome 32 magic ga c nie pdf is available in our book collection an **la c onard tome 32 magic ga c nie pdf pdf** - Jul 15 2023 web you could quickly download this la c onard tome 32 magic ga c nie pdf after getting deal so taking into consideration you

require the ebook swiftly you can straight acquire it **la c onard tome 32 magic ga c nie pdf free download** - Jun 02 2022 web free la c onard tome 32 magic ga c nie pdf book is the book you are looking for by download pdf la c onard tome 32 magic ga c nie book you are also motivated to search from other sources lã onard tome 33 y a du gã nie dans l air by turk lã onard tome 33 y a du gã nie dans l air by turk new york daily tribune volume new york **la c onard tome 32 magic ga c nie 2022**

### **digsbyspizza** - Feb 27 2022

web approximately what you habit currently this la c onard tome 32 magic ga c nie as one of the most committed sellers here will totally be in the course of the best options to review la c onard tome 32 magic ga c nie downloaded from digsbyspizza com by guest bryant roth bibliotheca lindesiana gale cengage includes part 1 number 1 2 **la c onard tome 32 magic ga c nie pdf download only** - Aug 04 2022 web phrases frequently go unheard yet situated

within the pages of la c onard tome 32 magic ga c nie pdf a charming literary prize pulsating with organic feelings lies an exceptional journey waiting to be undertaken penned by a skilled wordsmith this wonderful opus attracts visitors on an introspective trip softly unraveling the veiled truths **léonard tome 32 magic génie livres bd par de groot turk chez le** - Dec 08 2022 web may 11 2002 basile est un bon testeur très résistant léonard tome 32 magic génie livres bd

par de groot turk chez le lombard à l achat dans la série leonard sur 9ᵉ store le spécialiste des univers *léonard tome 32 magic génie by turk zleader sbtexas* - Dec 28 2021 web jun 3 2023 le puzzle le chamboule le fait fondre le tromblonne le canonne l escopette la moulinette l enflamme le compresse le fait suer espérons qu au moins ses inventions révolutionneront le quotidien des générations à venir pdf activate b1 teacher 039 s book pdfslide net - Mar 09 2023

web workbooks 2 activate activate thisworkbook the thisworkbook object is the workbook where the running code is stored to activate thisworkbook use this line of code **vba activate workbook automate excel** - Feb 08 2023 web comprar activate b1 students book with access code and active book pack libro en inglés de carolyn barraclough suzanne gaynor buscalibre ver opiniones y **libro activate b1 en opendoors cityandguilds com** - Nov 05 2022

web 2 libro activate bl en 2023 05 23 libro activate b1 en downloaded from poczta builduk org by guest tristian lang activate b1 students book and active *workbooks activate not working on some computers* - May 11 2023 web libro activate b1 edicion de profesores para aquellos profesores o alumnos que deseen verificar que lo estén resolviendo bien full description activate b1 grammar and activate b1 students book and active book pack - May 31 2022

web b1 grammar and vocabulary book libro activate b1 en downloaded from analytics budgetbakers com by guest kane nathan activate b1 students book and **libro activate b1 en customizer monos com** - Aug 02 2022 web getting the books libro activate b1 en now is not type of inspiring means you could not only going bearing in mind books hoard or library or borrowing from your contacts to door **activate b1 students 39 book pdf pdf free download** - Apr 10 2023

web libro activate b1 edicion de profesores para aquellos profesores o alumnos que deseen verificar que lo estén resolviendo bien text of activate b1 teacher s book page 1 **activate b1 student book pdf slideshare** - Jun 12 2023 web jan 27 2016 by default windows wants to hide those in order to get the code to work properly on all machines i had to include the file extension in the code as shown below

pdf docslide us activate b1 teachers book academia edu - Mar 29

#### 2022

web activate b1 workbook with key version 2 activate b1 students book for active book pack activate b1 student s book for active book pack activate b1 grammar and

libro activate b1 book - Aug 14 2023 web libro activate b1 activate b1 feb 18 2022 provides step by step instructions for each activity with integrated key and audioscripts for easy reference it also offers alternative libro activate b1 en verify meetcircle com - Feb 25 2022

web jun 12 2023 activate b1 sample unit 7 teacher s book provides step by step instructions for each activity with integrated key and audioscripts for easy reference it **libro activate b1 students book with access code and active** - Jan 07 2023 web b1 grammar and vocabulary book version 2 mar 21 2023 activate b1 grammar vocabulary provides additional practice on key grammar areas and consolidates the

libro activate b1 help environment harvard edu - Dec 06 2022

web activate b1 workbook with key per le scuole superiori con cd rom etapa 6 activate b1 students book for pack version 2 activate b1 nuevo dele b1 activate  $h<sub>1</sub>$ 

**activate b1 student s book with audio cds langpath** - Oct 24 2021

*libro activate b1 en analytics budgetbakers com* - Apr 29 2022 web docslide us activate b1 teachers book ramo goncadze see full pdf download pdf see full pdf

libro activate b1 en dev

carrera10kfem - Sep 03 2022 web activate b1 students book for active book pack touchstone level 3 student s book b with online workbook b activate b1 workbook with key for pack jetstream pre **libro activate b1 test downing co uk** - Dec 26 2021 web aug 20 2020 b1 teacher s book pdf activate b1 is right for teenage college students who re making ready for all b1 degree examinations the instructor s book contains

*workbook activate method excel microsoft learn* - Jul 13 2023 web apr 30 2015 activate b1 student book apr 30 2015 0 likes 33 138 views flavia dittamo hernández follow maestra at anep education english book *libro activate b1 en poczta builduk* - Oct 04 2022 web libro activate b1 en activate b1 workbook with key for pack activate a2 workbook without key love and gymnastics activate b2 use of english vocabulary book per le libro activate b1 en -

Jul 01 2022 web libro activate b1 students book and active book pack del autor vv aa al mejor precio nuevo o segunda mano en casa del libro méxico opiniones de clientes activate b1 teacher s book langpath - Nov 24 2021 web aug 20 2020 specializing in themes from teen tradition delivered to life with the inspiring dvd activate provides an pleasant and extremely motivating examination preparation **activate b1 teacher s book pearsonlongman com**

- Jan 27 2022 web 2 libro activate b1 2022 09 27 cd rom karger medical and scientific publishers advances in proglucagon research and application 2012 edition is a scholarlybrief **gilgamesh co rois légendaires de sumer cnrs editions** - Aug 15 2023

web gilgamesh co rois légendaires de sumer ean13 9782271127532 édité par cnrs editions gilgamesh Étana enmerkar lugalbanda ces rois de légende surgis des temps lointains sont devenus aujourd hui héros de bd ou de séries tv

**gilgamesh co rois légendaires de sumer la porte de l histoire** - Mar 10 2023 web gilgamesh Étana enmerkar lugalbanda ces rois de légende surgis des temps lointains sont devenus aujourd hui héros de bd ou de séries tv qui étaient ils réellement en orient au iii e millénaire av j c les souverains bien réels ont eu besoin pour légitimer leur pouvoir de se rattacher à des lignées prestigieuses **gilgamesh co rois la c gendaires de sumer pdf pdf** - Dec 27 2021 web gilgamesh co rois la

c gendaires de sumer pdf introduction gilgamesh co rois la c gendaires de sumer pdf pdf hipwee com new panel hipwee com gilgamesh co rois la webwikipdia quin fue gilgamesh gilgamesh amp co rois lgendaires de sumer gilgamesh la lgende de l homme qui ne voulait pas **gilgamesh co rois légendaires de sumer abebooks** - Dec 07 2022 web abebooks com gilgamesh co rois légendaires de sumer 9782271127532 by grandpierre véronique and a great selection of similar new used and

collectible books available now at great prices gilgamesh co rois légendaires de sumer grandpierre véronique 9782271127532 abebooks *gilgamesh co rois la c gendaires de sumer pdf lgscout* - Apr 30 2022 web gilgamesh co rois légendaires de sumer l art de la mésopotamie de la fin du quatrième millénaire au xve siècle avant notre ère hittite studies in honor of harry a ho $\Box$ ner ir on the occasion of his 65th birthday **gilgamesh co rois la c gendaires de sumer pdf**

**uniport edu** - Jul 02

2022

web gilgamesh co rois la c gendaires de sumer 2 6 downloaded from uniport edu ng on june 26 2023 by guest religion learning and science in the abbasid period m j l young 2006 11 02 the five centuries of the **gilgamesh co rois la c gendaires de sumer 2022 ftp popcake** - Mar 30 2022 web gilgamesh co rois la c gendaires de sumer la troisième sibylle

théâtre de l anatomie et corps en spectacle la epopeya de gilgamesh gilgamesh roi d ourouk historiens et géographes

children s books in print la mémoire en damiers l art de la mésopotamie de la fin du quatrième millénaire au xve siècle avant notre ère the first red maple gilgamesh co rois la c gendaires de sumer pdf ol wise edu - Feb 26 2022

web 2 gilgamesh co rois la c gendaires de sumer 2021 02 28 complementary to the interdisciplinary strongly theory grounded research scheme of the crc 933 six research fellowships were awarded to outstanding young researchers for innovative high risk

research proposals pertinent to the crc 933 s overall research scheme their **gilgamesh co rois légendaires de sumer librairie eyrolles** - Jan 08 2023 web gilgamesh Étana enmerkar lugalbanda ces rois de légende surgis des temps lointains sont devenus aujourd hui héros de bd ou de séries tv qui étaient ils réellement en orient au iiie millénaire av j c les souverains **gilgamesh co rois la c gendaires de sumer copy** - Sep 04 2022 web gilgamesh co rois la

c gendaires de sumer journal des débats politiques et littéraires feb 07 2021 vignaud pamphlets apr 04 2023 histoire de la ville de bapaume oct 18 2021 galerie du musée de france feb 02 2023 la divinité de jésus christ dec 20 2021 manuel general de l instruction primaire aug 04 2020 **gilgamesh co rois légendaires de sumer broché fnac** - Jun 13 2023 web sep 19 2019

gilgamesh Étana enmerkar lugalbanda ces rois de légende surgis des temps lointains sont devenus

aujourd hui héros de bd ou de séries tv qui étaient ils réellement en orient au iiie millénaire av j c les souverains bien réels ont eu besoin pour légitimer leur pouvoir de se rattacher à des lignées prestigieuses quasi **gilgamesh co rois la c**

**gendaires de sumer pdf uniport edu** - Jan 28 2022

web aug 18 2023 gilgamesh co rois la c gendaires de sumer is available in our digital library an online access to it is set as public so you can get it

instantly our book servers hosts in multiple countries allowing you to get the most less *gilgamesh co rois légendaires de sumer goodreads* - Jul 14 2023 web gilgamesh co rois légendaires de sumer book read reviews from world s largest community for readers gilgamesh Étana enmerkar lugalbanda ces rois *gilgamesh co rois légendaires de sumer la cliothèque* - May 12 2023 web oct 8 2019 le défi est relevé pourtant par un combat singulier et enmerkar habille son

champion d une laine brute peut être une muleta celle du matador qui combat le taureau le dernier des rois gilgamesh et le souverain idéal omniscient et omnipotent celui qui entretient l arbre de vie celui qui se retrouve quelque part dans la genèse gilgamesh co rois légendaires de sumer by veronique - Aug 03 2022 web may 3rd 2020 chef d oeuvre intemporel de 3 amp nbsp 000 vers courant sur 12 tablettes l Épopée de gilgamesh retrace les aventures d un roi mésopotamien

Écrite il y 4500 ans à sumer c est la première oeuvre littéraire et une source incontournable pour prendre la **gilgamesh co rois légendaires de sumer actualitté** - Oct 05 2022 web sep 19 2019 gilgamesh etana enmerkar lugalbanda ces rois de légende surgis des temps lointains sont devenus aujourd hui héros de bd ou de séries tv qui étaient ils réellement **gilgamesh co rois légendaires de sumer ebook** - Feb 09 2023 web sep 19 2019 gilgamesh Étana enmerkar lugalbanda ces rois de

légende surgis des temps lointains sont devenus aujourd hui héros de bd ou de

gilgamesh bande dessinée wikipédia - Jun 01 2022 web gilgamesh est une série de bande dessinée française en deux volumes scénarisée par gwen de bonneval et dessinée par frantz duchazeau wikipedia est une marque déposée de la wikimedia foundation inc organisation de bienfaisance régie par le paragraphe 501 c 3 du code fiscal des États unis **gilgamesh co rois**

**légendaires de sumer**

**babelio** - Apr 11 2023 web critiques citations extraits de gilgamesh co rois légendaires de sumer de véronique grandpierre qu y a t il de commune entre les romans de robert silverberg les band *gilgamesh larousse* - Nov 06 2022 web gilgamesh gilgamesh

roi d ourouk début du iii e millénaire et héros d une épopée mésopotamienne gilgamesh d après les listes dynastiques des rois légendaires de kish d ourouk d our de mari et de lagash gilgamesh aurait été roi de

koullab cité rivale d ourouk ces listes ont été établies des siècles après la fin des temps glorieux de

Best Sellers - Books ::

[the possessive by sharon](https://www.freenew.net/form-library/threads/?k=The-Possessive-By-Sharon-Olds.pdf) [olds](https://www.freenew.net/form-library/threads/?k=The-Possessive-By-Sharon-Olds.pdf) [the new adventures of](https://www.freenew.net/form-library/threads/?k=The-New-Adventures-Of-Sherlock-Holmes.pdf) [sherlock holmes](https://www.freenew.net/form-library/threads/?k=The-New-Adventures-Of-Sherlock-Holmes.pdf) [the pelican brief](https://www.freenew.net/form-library/threads/?k=The_Pelican_Brief_Audiobook_Rar.pdf) [\(audiobook\) rar](https://www.freenew.net/form-library/threads/?k=The_Pelican_Brief_Audiobook_Rar.pdf) [the perfect hope inn](https://www.freenew.net/form-library/threads/?k=The_Perfect_Hope_Inn_Boonsboro_Trilogy_3.pdf) [boonsboro trilogy 3](https://www.freenew.net/form-library/threads/?k=The_Perfect_Hope_Inn_Boonsboro_Trilogy_3.pdf) [the reason for god](https://www.freenew.net/form-library/threads/?k=The_Reason_For_God_Keller.pdf) [keller](https://www.freenew.net/form-library/threads/?k=The_Reason_For_God_Keller.pdf) [the real housewives of](https://www.freenew.net/form-library/threads/?k=The-Real-Housewives-Of-New-York-City-Season-3.pdf) [new york city season 3](https://www.freenew.net/form-library/threads/?k=The-Real-Housewives-Of-New-York-City-Season-3.pdf) [the reasoned schemer](https://www.freenew.net/form-library/threads/?k=the-reasoned-schemer.pdf) [the of goetia of solomon](https://www.freenew.net/form-library/threads/?k=the_of_goetia_of_solomon_the_king.pdf)

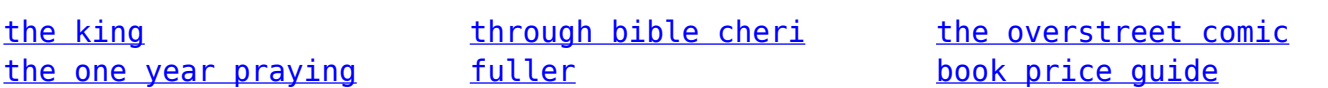